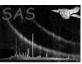

Page: 1

# dsreshape

June 2, 2019

#### Abstract

Reshape the dimensions of an array or column This task is part of the daltools package

### 1 Instruments/Modes

| Instrument | Mode |  |
|------------|------|--|

### 2 Use

## 3 Description

Reshape the dimensions of an array or column

Resets the dimensions of the given object (array or column). The number of elements corresponding to the new dimensions must be the same as the number of elements in the object.

NB NOT YET IMPLEMENTED

### 4 Parameters

This section documents the parameters recognized by this task (if any).

| Parameter | Mand | Type   | Default | Constraints |
|-----------|------|--------|---------|-------------|
| object    | yes  | String |         |             |

Fully qualified array or column name

| size | yes | IntList |  |
|------|-----|---------|--|

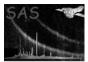

### 5 Errors

This section documents warnings and errors generated by this task (if any). Note that warnings and errors can also be generated in the SAS infrastructure libraries, in which case they would not be documented here. Refer to the index of all errors and warnings available in the HTML version of the SAS documentation.

6 Input Files

1.

7 Output Files

1.

8 Algorithm

9 Comments

•

10 Future developments

References